සියලු ම හිමිකම් ඇවරිණි / අහුදරු පුනිරපුනිකාගයුකටයනු / All Rights Reserved )

ලී ලංකා විභාග දෙපාර්තමේන්තුව Organism of Englands of Lead P මුගමන්ගේ ප්රධානයේ නිස්සේකාව ලේ ව Department of Examinations, Sri Lanka

අධා‍යත පොදු සහතික පතු (සාමානෳ පෙළ) විභාගය, 2019 දෙසැම්බර් கல்விப் பொதுத் தராதரப் பத்திர (சாதாரண தர)ப் பரீட்சை, 2019 டிசெம்பர் General Certificate of Education (Ord. Level) Examination, December 2019

විනුත් ලේඛනකරණය හා ලසුලේඛනය மின் ஆவணப்படுத்தலும் சுருக்கெழுத்தும்

- ඉංගීපි - ஆங்கிலம் **I, II** 

06.12.2019 / 0830 - 1140

Electronic Writing and Shorthand

- English I, II

පැය තුනයි மூன்று மணித்தியாலம் Three hours

අමතර කියවීම් කාලය - මිනිත්තු 10 යි மேலதிக வாசிப்பு நேரம் – 10 நிமிடங்கள் Additional Reading Time - 10 minutes

Use additional reading time to go through the question paper, select the questions and decide on the questions that you give priority in answering.

## Electronic Writing and Shorthand - English I

NB: (i) Answer all questions

- (ii) In each of the questions from 1 to 40, pick one of the alternatives (!), (2), (3), (4) which is correct or most appropriate.
- (iii) Mark a cross (X) on the number corresponding to your choice in the answer sheet provided.
- (iv) Further instructions are given on the back of the answer sheet. Follow them carefully,
- 1. Pitman shorthand is
  - (1) phonetic.

- (2) seldom phonetic.
- (3) according to ordinary longhand spelling.
  - (4) using English spelling.
- 2. To indicate the ending of a sentence written in shorthand,
  - (1) a fullstop has to be kept at the end of the sentence.
  - (2) three fullstops have to be kept at the end of the sentence.
  - (3) cross mark has to be put at the end of the sentence.
  - (4) no need to put any sign at the end of the sentence.
- 3. It can be seen three major steps such as; ① ....., using typewriter and ② ..... in the evolution of documentation respectively.

Select the answer that shows the suitable terms for the above ① and ② respectively.

(1) manual writing, editing

- (2) using computer, manual writing
- (3) manual writing, using computer
- (4) using electronic typewriter, using computer
- 4. The documents used in an institution and the special characteristics of those documents are given in column X and Y respectively on the table given below.

| X                | Y                                                                     |  |  |  |  |
|------------------|-----------------------------------------------------------------------|--|--|--|--|
| 1 Certificate    | A - Issuing from top management to the lower level officers           |  |  |  |  |
| 2. Memo          | B - Presenting impersonally                                           |  |  |  |  |
| 3. Application   | C - Having the logo of the institute                                  |  |  |  |  |
| 4. Advertisement | D - Having a certification that the information are true and accurate |  |  |  |  |

When the documents in column X are matched with the special characteristics of those documents in column Y in correct order, what is the answer?

- (I) A, D, B, C
- (2) C, A, B, D (3) C, A, D, B
- (4) D, A, B, C

Hansanee who is the private secretary of the head of the institute was informed that all the shareholders should be informed about the annual general meeting of the firm and should find a facilitator of providing halls.

Select the answer that shows the documents should be prepared by Hansanee to inform about the meeting to all parties and to find a facilitator of providing halls respectively.

(1) Advertisement, Application

(2) Memo, Tender

(3) Circular, Invitation

- (4) Invitation, Tender
- 6. Select the answer that shows a data and an information in correct order.
  - (1) The name list of the students in the classroom, the name list of the students prepared in alphabetical order
  - (2) The name list of the students in the classroom, the maths mark sheet of the students in the classroom
  - (3) The name list of the students prepared in alphabetical order, the mark sheet prepared in ascending order
  - (4) The mark sheet prepared in ascending order, the maths mark sheet of the students in the classroom
- 7. A hardware in the computer system is

(1) MS Word.

(2) MS Excel.

(3) Computer keyboard.

- (4) Computer engineer.
- 8. Following are two icons that can be seen in the desktop.

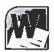

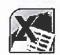

A

B

Select the correct statement regarding the above icons.

- (1) Both A and B icons are in the MS Word software.
- (2) A is a system software and B is an application software.
- (3) A is an application software and B is a system software.
- (4) Both A and B icons are application softwares.
- Answer the questions number 9 and 10 using the information given below.

Sachini opened a document which was saved in the computer and did some editing.

- 9. Select the answer that shows the correct way of saving that document in the same file after editing.
  - (1) Click on the card key and the keyboard at once.
  - (2) Click on the keyboard at once.
  - (3) Click on the card key and the A key in the keyboard at once.
  - (4) First click on the key and the key in the keyboard at once and then, click on the key and the key in the keyboard at once.
- 10. Sachini, who edited the document using the computer is
  - (1) a hardware of the computer system.
  - (2) a software of the computer system.
  - (3) a liveware of the computer system.
  - (4) a programmer of the computer system.

| OL  | //2019/94/E-1, II                                                                                                    | - 3 -                                                                           |                                                                                                    |  |  |  |
|-----|----------------------------------------------------------------------------------------------------|---------------------------------------------------------------------------------|----------------------------------------------------------------------------------------------------|--|--|--|
| 11, | Suranga moved his fingers on the home keys of the keyboard as follows.  "Small finger of the left hand, ring finger of the left hand, middle finger of the right hand."                                       |                                                                                 |                                                                                                    |  |  |  |
|     | What is the word that he was typesettin                                                                                                    |                                                                                 | 5                                                                                                    |  |  |  |
|     | (1) gas (2) ask                                                                                                    | (3) las                                                                         | (4) has                                                                                                    |  |  |  |
| 12. | Select the answer that include the words key board.                                                                                                    | typeset using only the                                                          | home keys and upper keys of t                                                                                                    |  |  |  |
|     | <ul><li>(1) flag, glass, hash, lass</li><li>(3) open, count, once, sent</li></ul>                                                                                                    | <ul><li>(2) class, jack,</li><li>(4) last, sort, sa</li></ul>                   |                                                                                                    |  |  |  |
| 13. | What are the correct fingers you should word "sad"?  (1) Ring finger of the right hand, small (2) Ring finger of the left hand, small (3) Small finger of the left hand, ring finger of the left hand, middle | finger of the right hand<br>finger of the left hand,<br>inger of the left hand, | , middle finger of the right han<br>middle finger of the left hand<br>middle finger of the left hand                                                                                                    |  |  |  |
| 14. | Select the sentence that has been typeset (1) you are the fast girl (3) we were not men but women                                                                                                    | (2) butter better                                                               |                                                                                                    |  |  |  |
| 15. | Sri Lanka National Apprentice and Indust                                                                                                    | rial Training Authority                                                         | is                                                                                                    |  |  |  |
|     | (1) a state department.                                                                                                    |                                                                                 | ernment corporation.                                                                                                    |  |  |  |
|     | (3) a state commission.                                                                                                    |                                                                                 | ctor organization.                                                                                                    |  |  |  |
| 16. | The secretary of defence ministry is a secretary of ①                                                                                                    |                                                                                 |                                                                                                    |  |  |  |
|     | Select the answer that shows the correct                                                                                                    | terms for the above ①                                                           | and @ respectively                                                                                                    |  |  |  |
|     | (1) giving orders, giving support                                                                                                    |                                                                                 | ort, giving orders                                                                                                    |  |  |  |
|     | (3) giving orders, holding positions                                                                                                    | (4) giving supp                                                                 |                                                                                                    |  |  |  |
| 17  | The media of providing convices in an off                                                                                                    | in and the formations                                                           | and the state of the state of t |  |  |  |

17. The media of providing services in an office and the functions occurred using those medias in an office are in column X and Y respectively.

| X            | Y                                                     |  |  |  |
|--------------|-------------------------------------------------------|--|--|--|
| 1. Verbal    | A - Preparing a memo                                  |  |  |  |
| 2. Written   | B - Surffing internet                                 |  |  |  |
| 3 Electronic | C - Using various coloured files for various subjects |  |  |  |
| 4 Signs      | D - Conducting conferences                            |  |  |  |

When the medias of providing services in column X are matched with the functions in an office in column Y in correct order, what is the answer?

- (1) B, A, C, D
- (2) B, C, D, A
- (3) D, A, B, C (4) D, B, A, C
- 18. Select the answer that includes only the technical skills which should have developed by a private secretary.
  - (1) Ability of typesetting, patience, work on time.
  - (2) Ability to write shorthand, ability to use computer, work on time.
  - (3) Ability of using computer, ability to write shorthand, ability of typesetting.
  - (4) Patience, loyalty, trustworthiness.

- 19. Following are several types of telephones used in an institution.
  - A Mobile phone
  - B Wireless phone
  - C Intercom
  - D Telephone booth

What are the suitable telephones to be used for a business organization which has a large network within the country to communicate among the branches and the head office?

(1) A and B only

(2) B and D only

(3) A, B and D only

- (4) All A, B, C and D
- Answer the questions number 20 and 21 using the following information.

Sanjana highlighted a word in an MS Word document using the mouse and then, clicked on the icon.

- 20. Because of the way that Sanjana used the mouse,
  - (1) the word is deleted and it can be pasted in another place
  - (2) the word is deleted and it cannot be pasted in another place.
  - (3) the word is deleted and the opened document was also closed.
  - (4) the word is not deleted and it can be pasted in another place.
- 21. Select the answer that shows the correct way of doing the task that Sanjana had done using the mouse, by using the keyboard.
  - (1) Keep the cursor at the beginning of the word and reach the end of the word by touching the key with the ctrl + state keys and then click on ctrl + c keys
  - (2) Keep the cursor at the end of the word and reach the beginning of the word by touching the key with the + shift keys and then click on + keys
  - (3) Keep the cursor at the end of the word and reach the beginning of the word by touching the key with the keys and then click on detects key
  - (4) Keep the cursor at the beginning of the word and reach the end of the word by touching the key with the ctrl + snift keys and then click on + keys
- Answer the questions number 22 and 23 using the following pictures.

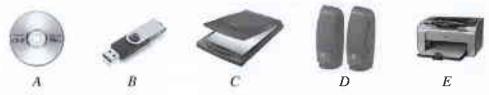

22. Select the answer that separates only the input devices, only the output devices and input and output devices correctly.

|     | Input devices only | Output devices only | Input and output devices |
|-----|--------------------|---------------------|--------------------------|
| (1) | В, С               | D, É                | A                        |
| (2) | A, B, C            | D                   | E                        |
| (3) | C                  | D, E                | A, B                     |
| (4) | В, С               | A, D                | E                        |

- 23. Select the correct statement regarding above pictures.
  - (1) A task done using A, can also be done using B.
  - (2) Data can be saved in D as well as E.
  - (3) The function of C also can be done by E.
  - (4) A hard copy can be obtained by B and a soft copy can be obtained by E.

| OL  | 2019                     | /94/E-I. II      |                                               |                                                                                                    | -5.                                   |                              |            |          |                    | 0964                 |
|-----|--------------------------|------------------|-----------------------------------------------|----------------------------------------------------------------------------------------------------|---------------------------------------|------------------------------|------------|----------|--------------------|----------------------|
| 24. | (1)                      | when th          | e file is op                                  | a file that incended, change not opened, contact opened, contact opened, conta | the title of                          | the do                       | cument an  | d click  | on the             | keys.                |
|     |                          | on Rena          | ame.                                          | pened, click of opened, c                                                                                                    | 11                                    |                              |            |          |                    | t and then click     |
| 25. | *                        | E +              | Γhis icon i                                   | s used to                                                                                                    |                                       |                              |            |          |                    |                      |
|     | (1)<br>(2)<br>(3)<br>(4) | indent t         | he paragrap<br>the font co                    | e of a docume<br>ph of a docume<br>blour of a do<br>of a docume                                                                                                    | ment.<br>ocument.                     |                              |            |          |                    |                      |
| 26. |                          |                  |                                               | prepared in fter selecting (2)                                                                                                    |                                       | should (3)                   | have to    |          | indent. V          | Vhat is the icon     |
| •   |                          | wer the<br>Word. |                                               | — A                                                                                                    |                                       | the fo                       | ollowing p | ictures  | in the ho          | rizontal ruler of    |
|     |                          |                  |                                               | $-\frac{B}{C}$                                                                                                    | <b>→</b> D                            |                              |            |          |                    |                      |
| 27. | Wha<br>(1)               |                  | part that s                                   | hould be use (2) B                                                                                                    | ed to indent                          | only tl<br>(3) <i>C</i>      |            | ne of a  | paragraph<br>(4) D | ?                    |
| 28  | (1)<br>(2)<br>(3)        | All the All the  | lines of the<br>lines of the<br>indented line | ment about the document are document are can be dra of a paragra                                                                                                    | can be left can be right agged to the | indent<br>indent<br>right si | by dragg   | ging the | part C.            | gging the part $D$ . |

- 29. The date of the document typeset should be inserted in the bottom of each page of the document prepared using the MS Word. Which of the following should be used to do this?
  - (1) Header
- (2) Footer
- (3) Boarder
- (4) Bullets
- 30. All the words in an MS Word document should be selected. What is the key combination used to do that?

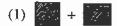

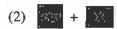

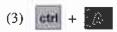

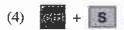

Answer the questions number 31 to 33 using the following icons in the excel software.

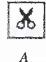

В

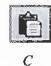

D

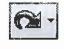

E

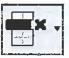

31. Select the correct statement regarding the above icons.

- (1) The same task is done by both A and B.
- (2) The same task is done by both D and F.
- (3) If C is used after using A or B the same task is done on the document.
- (4) The tasks done by all above icons can also be done by using the keyboard.

- 32. Dilcepa clicks on F after selecting a part that typeset in a spreadsheet. What is the icon you use to cancel that task?
  - (1) B
- (2) C
- (3) D
- (4) E
- 33. A spreadsheet which is sent for proof reading, the editing mark y was marked in front of one point. If this spreadsheet is edited by using the computer what would be the icon used?
  - (1) B

- 34. When naming a cell in a spreadsheet of the MS Excel, use the ① ...... first and then use the ② ...... secondly.

Select the answer that shows the correct terms for the above ① and ② respectively.

- (1) name of the column, number of the row (2) number of the column, name of the row
- (3) number of the row, name of the column (4) name of the row, number of the column
- Answer the questions number 35 and 36 using the following segment of the spreadsheet.

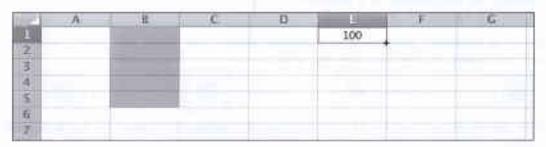

- 35. If the fill handle in E1 cell is dragged down, which of the following will be displayed in E2 and E3 cells respectively?
  - (1) 100, 100
- (2) 100, 200
- (3) 100, 300
- 200, 300

- 36. The selected cell range of the above spreadsheet is
  - (1) 1B-5B
- (2) B1-B5.
- (3) B1:B5
- (4) A1–G7
- 37. To rotate a text available horizontally in a spreadsheet segment vertical, what is the icon that can be used?

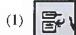

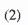

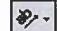

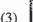

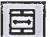

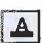

- 38 In the cell of column A, and the  $8^{th}$  row in a spreadsheet has been written the equation of =A2\*A5 and clicked Enter. This means,
  - (1) The multiplication of the values in A2 to A5 can be obtained to the cell A8.
  - (2) The addition of the values in A2 and A5 can be obtained to the cell A8.
  - (3) The both values in A2 and A5 can be obtained to the cell A8.
  - (4) After multiplication the value in A2 by the value in A5, the answer can be obtained to the cell A8.
- 39. Total amount of a bill prepared in a spreadsheet has been obtained in the cell D10, 10% discount has been given on the total amount of the bill. The amount of the discount should be obtained to the cell D11 and the net value of the bill should be obtained to the cell D12. Select the answer that represents the correct equations should be written on cells D11 and D12 respectively.
  - (1) = 10%\*D11, =D10-D11

(2) = 10%\*D10, =D11-D12

(3) = 10%\*D10, =D10-D11

- (4) = 10%\*D10, =D11-D10
- 40. Select the answer that shows a favourable effect and an unfavourable effect on education field by using internet respectively.
  - (1) ability to refer modern books, ability to obtain information directly.
  - (2) plagiarism, imply health problems.
  - (3) ability to obtain the information relevant to various subjects, plagiarism.
  - (4) imply health problems, ability to refer modern books.

සියලු ම හිමිකම් ඇවිටිණි / ලැබෙ පුණිප්පුහිණාවාදන (All Rights Reserved)

ලංකා විභාග දෙපාර්තමේන්තුව මූ ලංකා කී ලංකා විභාග දෙපාර්තමේන්තව ) මී ා අර් කෙරු නිතාකක්තයකාලිකම්කක ලංකා විභාග දෙපාර්තමේන්තුව මූ ලංකා මක විභාග දෙපාර්තමේන්තුව මූ ලංකා මක හෝ අර් කෙරු නිතාමණයකාගලිකාගේ Empirical Examinations Sit Lanks

අධායන පොදු සහතික පතු (සාමානා පෙළ) විභාගය, 2019 දෙසැම්බර් සහ්බ්ඩ பொதுத் தராதரப் பத்திர (சாதாரண தர)ப் பரீட்சை, 2019 டிசெம்பர் General Certificate of Education (Ord. Level) Examination, December 2019

> විදසුත් ලේඛනකරණය හා ලසුලේඛනය - ඉංගීසි I, II ග්ශ් ஆඛණාධ්වලිத්தலුம் சுருக்கெழுத்தும் - ஆங்கிலம I, II Electronic Writing and Shorthand - English I, II

## Electronic Writing and Shorthand - English II

\* Answer five questions altogether including the first. Select at least one question each from part I, II and III.

## 1. (i) Write

- (a) two documents that include rules and regulations that should be followed by public sector institutions and
- (b) two documents that include rules and regulations that should be followed by private sector institutions
- (ii) Draft an office plan which is suitable for the office of the head of the institute.
- (iii) (a) Write two benefits that can be obtained to a institute by using e-mail.
  - (b) Write four classifications of petty cash expenses that can be classified the petty cash expenses in a business institution.
- (iv) The production manager of Sahara Company has sent a fax message ordering stock of raw materials from the main supplier, Kalhara Company.
  Write Sender, Message, Medium and Receiver of this communication process separately.
- (v) Shortcut icon can be inserted on the desktop to reach a programme in the computer easily. Write how to establish a shortcut icon on the desktop.
- (vi) (a) Write two icons in the task bar when the desktop is opened.
  - (b) Explain separately the functions of two icons that you mentioned for the above (vi) (a).
- (vii) (a) Write how to close a document to retrieve it again in the computer.
  - (b) Write how to shutdown a computer correctly.
- (viii) State the parts of the mouse considering the following criteria.
  - (a) according to the button clicked
  - (b) according to the number of times clicked
- (ix) (a) Write two examples for documents that are prepared using columns.
  - (b) Marks obtained for Maths by the students in a class are in column B of a spreadsheet. It is needed to indicate pass or fail in column C. If the mark is 50 or greater than 50, indicate P (Pass) and if not F (fail).

Write a logical equation that should be written in column C for the above purpose.

(x) Write a sentence including at least four words using only home keys and lower keys of the key board.

 $(02 \times 10 = 20 \text{ marks})$ 

- (i) Write **two** types of graphs that can be created using the scores included in the above spreadsheet. (02 marks)
- (ii) Write an equation that should be written in the cell D13 to obtain the total score of 10 overs of the team A to the cell D13. (02 marks)
- (iii) Write the easiest way to obtain the total score of 10 overs of the team B to the cell E13. (02 marks)
- (iv) Write an equation that should be written in the cell D14 to obtain the average score of the team A to the cell D14. (02 marks)
- (v) Write an equation to find the over in which the highest score of team B was recorded.

  (02 marks)

(Total 10 marks)

## Part III - Shorthand

6. (i) (a) What are the first six consonants?

(b) Write those consonants in shorthand with their sounds.

(03 marks)

- (ii) Write the following words in shorthand.
  - (a) paid
- (b) shape
- (c) tape
- (d) take

(02 marks)

- (iii) Write the following sentences in shorthand.
  - (a) Do they know the date to make the cake?
  - (b) We have given him the cheque to mail.

(04 marks)

(iv) Separate the light strokes and heavy strokes you wrote for above (a) and (b) sentences in (iii).

(01 mark)

(Total 10 marks)

- 7. (i) (a) What are the second group of consonants?
  - (b) Write those consonants in shorthand with their sounds.

(03 marks)

- (ii) Write the following words in shorthand.
  - (a) page
- (b) shade
- (c) date
- (d) beg

(02 marks)

- (iii) Write the following sentences in shorthand.
  - (a) It will be given to him today.
  - (b) We think they will take the boat.

(04 marks)

(iv) Separate the light strokes and heavy strokes you wrote for above (a) and (b) sentences in (iii). (01 mark)

(Total 10 marks)

\* \* \*

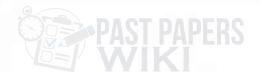